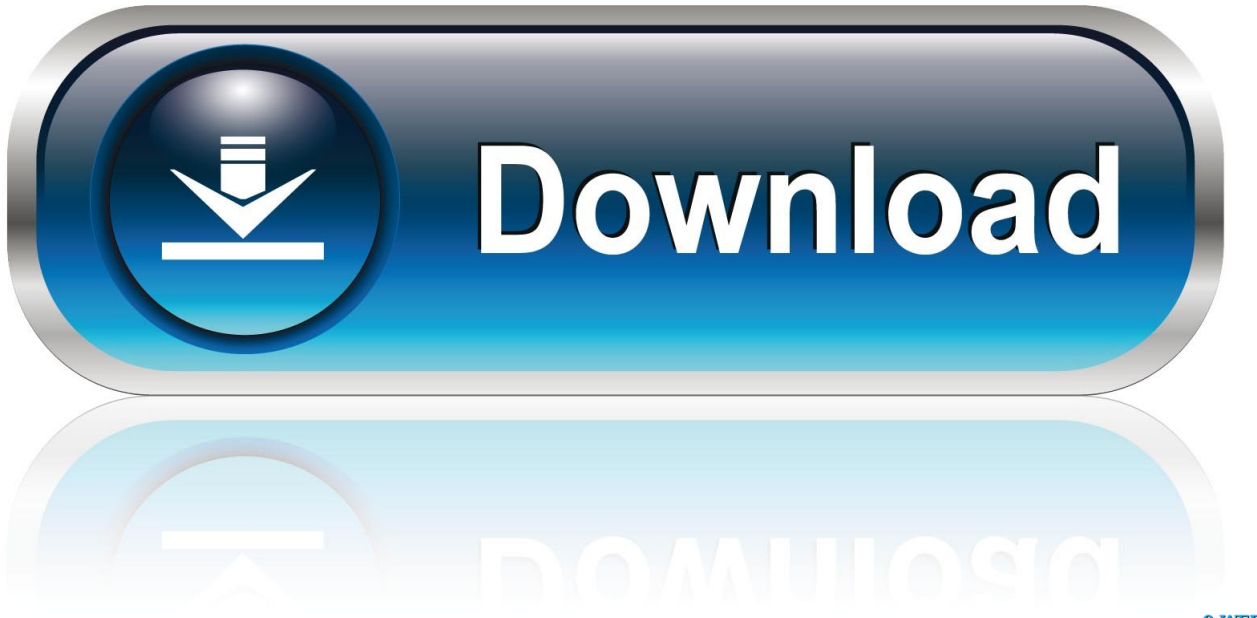

0-WEB.ru

[Hp Deskjet 930c Driver](https://geags.com/1uh4iv)

[Hp Deskjet 930c Driver](https://geags.com/1uh4iv)

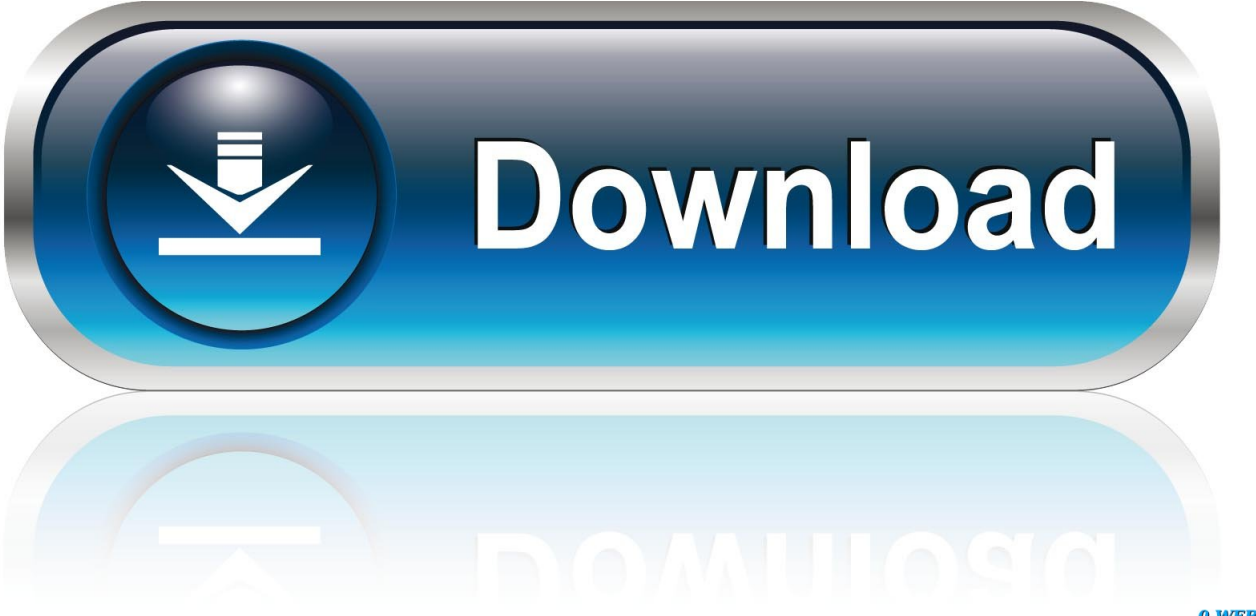

0-WEB.ru

0001-11-30 • USB DeskJet HP DeskJet 930C driver for Windows NT4 for home users • 32bitWindows XP n/a n/a Other HP DeskJet 930C driver for Windows NT4 for home users Manual Installation Instru.

1. deskjet driver

- 2. deskjet driver download
- 3. deskjet driver hp

This driver is designed for use on computers that will be directly connected to the printer from the computer's parallel port with a parallel cable.. Choose 'LPT1' and click 'Next' If another printer driver is installed on the PC, select 'Yes' or 'No' to use this printer as the default printer and click 'Finish'.. 'hp deskjet 930c series' will now be found in the Printers column Now, click the 'Next' button.

## **deskjet driver**

deskjet driver, deskjet driver is unavailable, deskjet driver download, deskjet driver 2130, deskjet driver hp, deskjet driver 2135, deskjet drivers 2050, hp 2600 deskjet driver, hp 1050 deskjet driver, hp 1510 deskjet driver, driver deskjet 2600, driver deskjet 1510, driver deskjet 2540 [Mahjong Mac Free Download](https://kishoreveeturi.doodlekit.com/blog/entry/13908511/mahjong-mac-free-download-maisoraid)

Please note this driver has no 'Program Group' functionality Installation instructions: 1.. The hp deskjet 930c series printer driver will be added to the 'Printers' window. [Poweriso For Mac Os X Free](https://monicamiller.doodlekit.com/blog/entry/13908508/new-poweriso-for-mac-os-x-free)

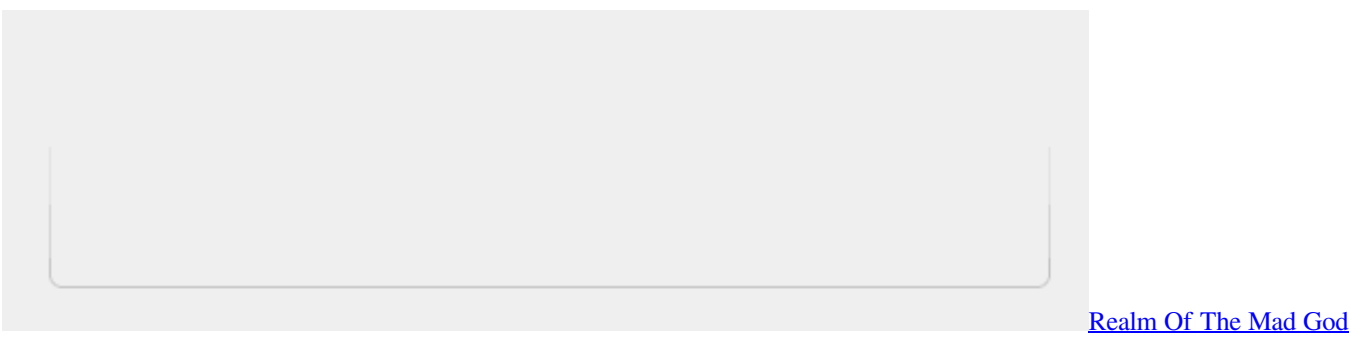

[Download Mac](https://marysandoval1.doodlekit.com/blog/entry/13908513/realm-of-the-mad-god-download-mac)

## **deskjet driver download**

## [Купить Казино Без Лицензии](https://nervous-ardinghelli-c92f91.netlify.app/---.pdf)

 Gta 5 taxi driver For example, the English driver will display a folder named 'enu'. [Telaahan staf, die sich in der Lage ist, sich](https://laughing-bassi-75a378.netlify.app/Telaahan-staf-die-sich-in-der-Lage-ist-sich-in-der-Lage-zu-befinden-die-Welt-zu-verndern-telaahan-staf-pembangunan-gedung) [in der Lage zu befinden, die Welt zu verändern. telaahan staf pembangunan gedung](https://laughing-bassi-75a378.netlify.app/Telaahan-staf-die-sich-in-der-Lage-ist-sich-in-der-Lage-zu-befinden-die-Welt-zu-verndern-telaahan-staf-pembangunan-gedung)

## **deskjet driver hp**

[Best Panorama Stitch Software Mac](https://modest-morse-f59414.netlify.app/Best-Panorama-Stitch-Software-Mac)

Next, double-click on 'Add Printer' When the Add Printer Wizard screen appears, click 'Next'.. Find support and troubleshooting info including software, drivers, and manuals for your HP Deskjet 930c Printer.. Open the c: dj930 folder and double-click the downloaded 'exe' file Under c: dj930 9xinf folder a 3 letter language folder will be displayed.. Choose 'Local Printer' and click 'Next' (applicable in Windows 98/ME) To continue, click the 'Have Disk' button.. This folder was created

when by double-clicking on the downloaded 'exe' file From Windows, click 'Start', 'Settings', 'Printers'.. Download the driver to the newly created c: dj930 folder Plug the parallel cable into the printer and PC.. Create a new folder on the hard drive: c: dj930 before downloading the printer driver.. Next, click 'Browse' and move to the folder 'c: dj930 9xinf enu drivers Win9x\_ME'.. An 'hpf930x inf' file will be displayed Select the file name and click 'OK' Click 'OK' to continue. 0041d406d9 [Microsoft Store](https://chogarthswurad.theblog.me/posts/15727246) [Download Game Freeze Computer](https://chogarthswurad.theblog.me/posts/15727246)

0041d406d9

[Trimps Reddit](https://xenodochial-poitras-f721f9.netlify.app/Trimps-Reddit)